## Why are some indicators, or the whole polygon, not calculated?

If the results are not calculated, it is usually because the questions which are needed for the calculations are incomplete answered. To find them, you can do the following:

## Step 1

If you perform the calculation, go to Chapter 3 "Themes & Indicators" and open the table. Grey are now the thmes and indicators that have not been calculated.

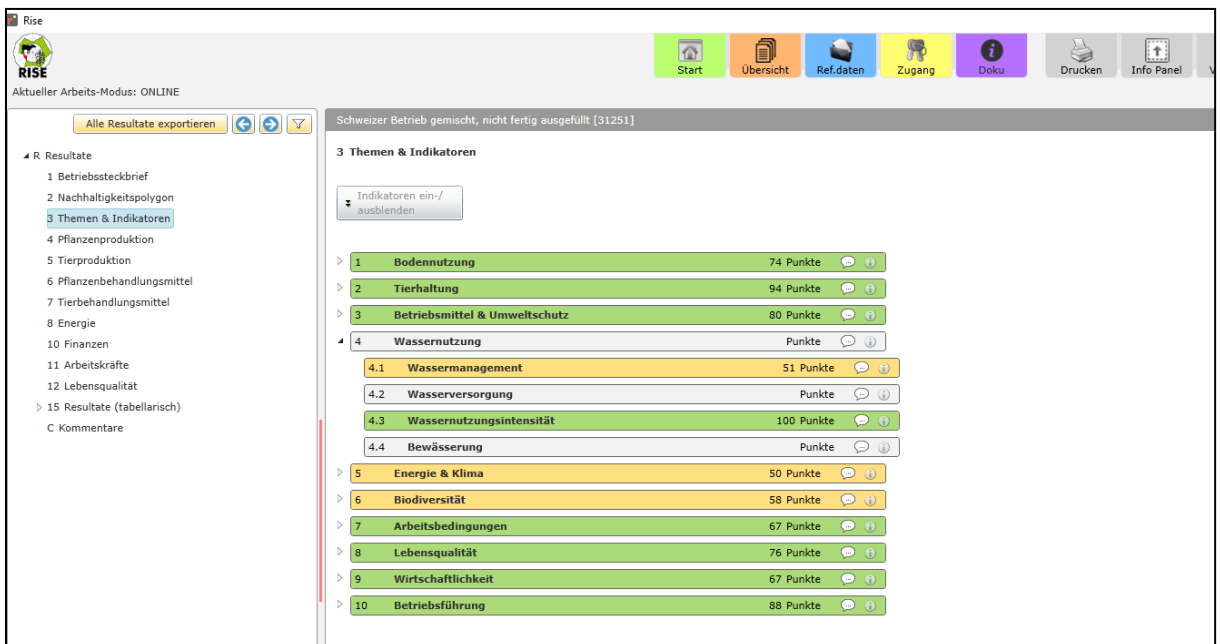

## Step 2

Go back to the questionnaire and filter it by the uncalculated themes or indicator:<br> $\frac{1}{10}$  Res

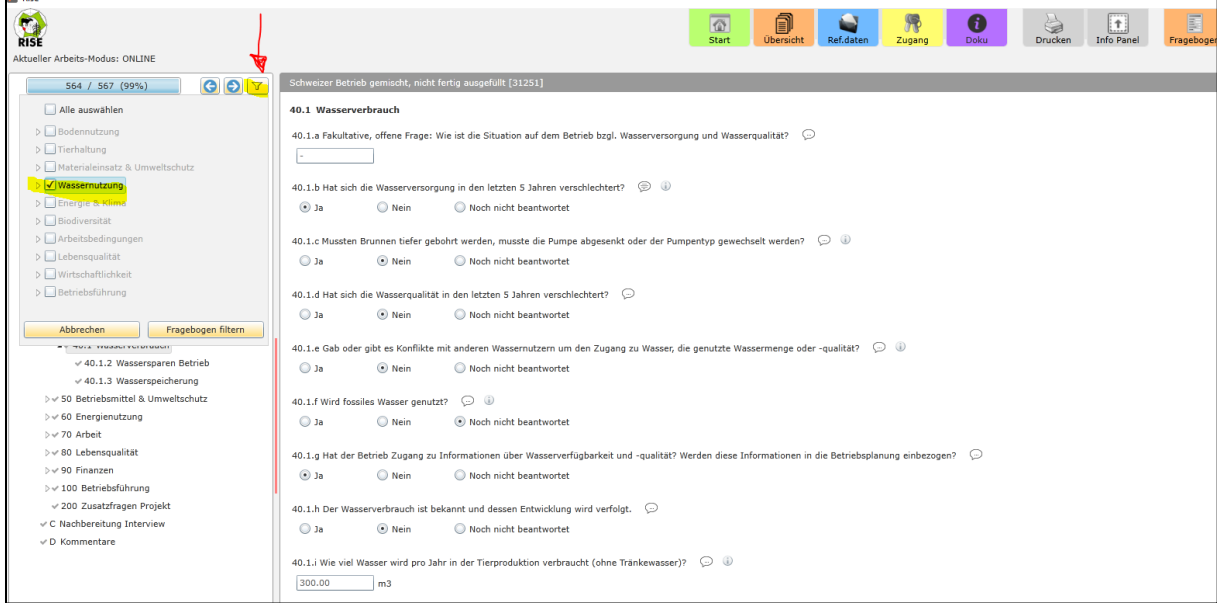

## Step 3

The questions that are not completely filled out are marked with a square instead of a tick, as shown in the figure below.

Go into these sections and look for unanswered questions.

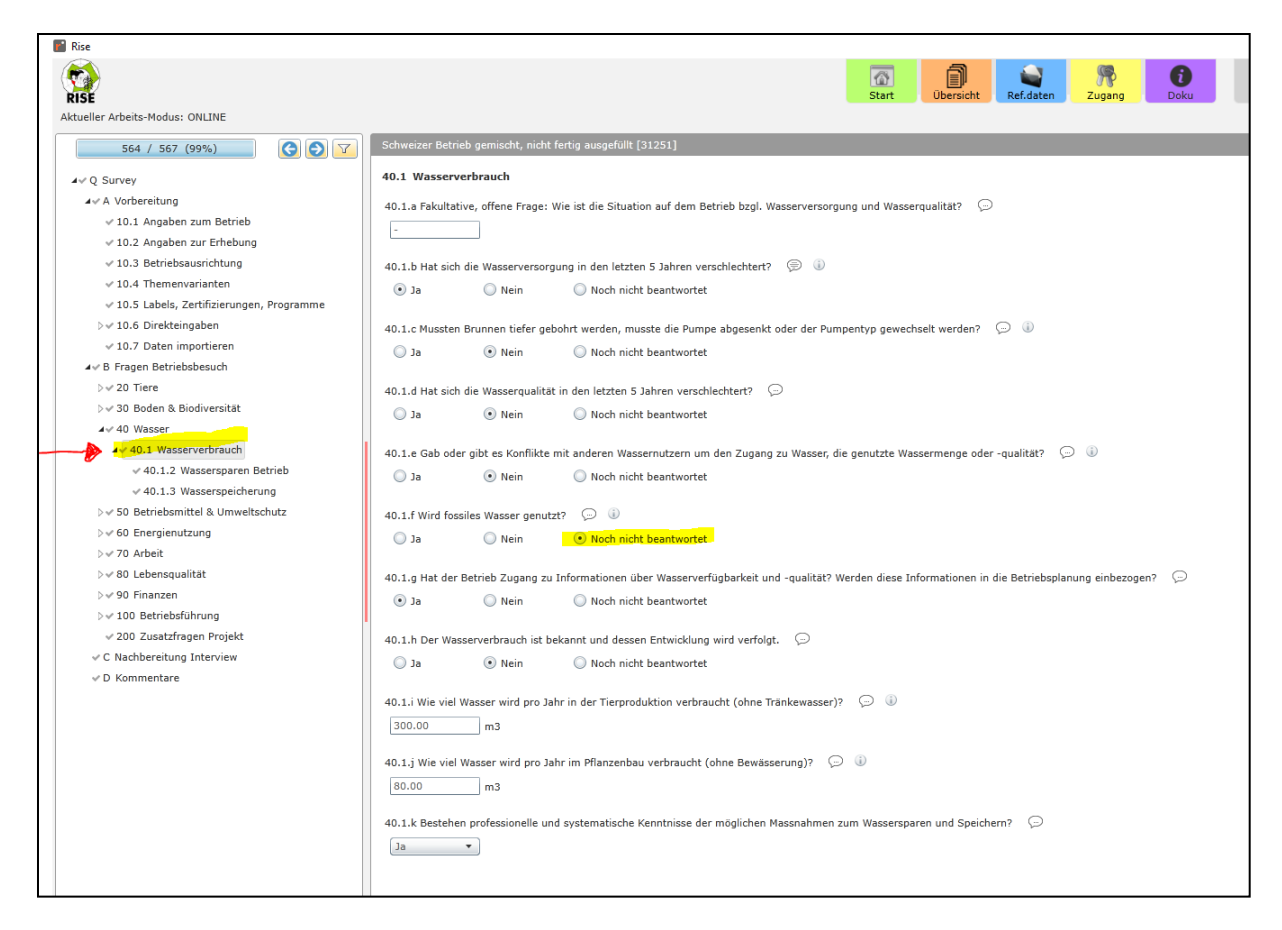

In this case, the answer to the following question was not given: 40.1.f Is fossil water used?